## SAP ABAP table CNVMBTACTPARLOG {MBT PCL - Activity execution log}

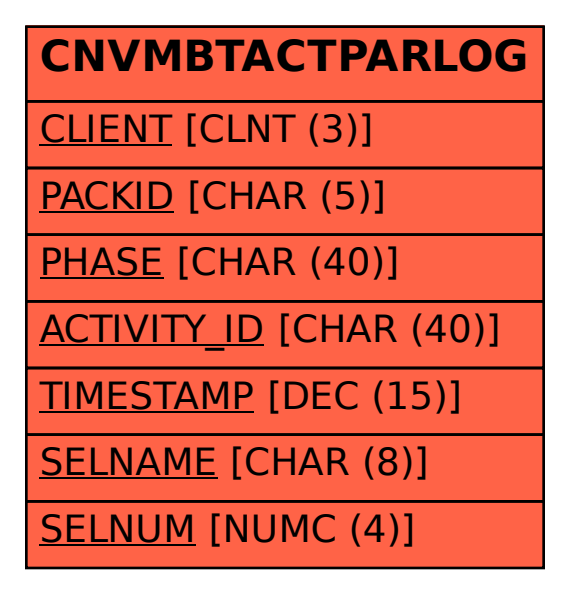